## メーリングリストのアドレスを変更(追加)する。

メーリングリストのアドレスを変更(追加)することができます。 また、メーリングリストのアドレスに有効期限を設定でき、新しいメーリングリストのアドレスへの移行期間を持たせることができます。

1. リスト設定ページに移動し、全体的オプションを表示します。

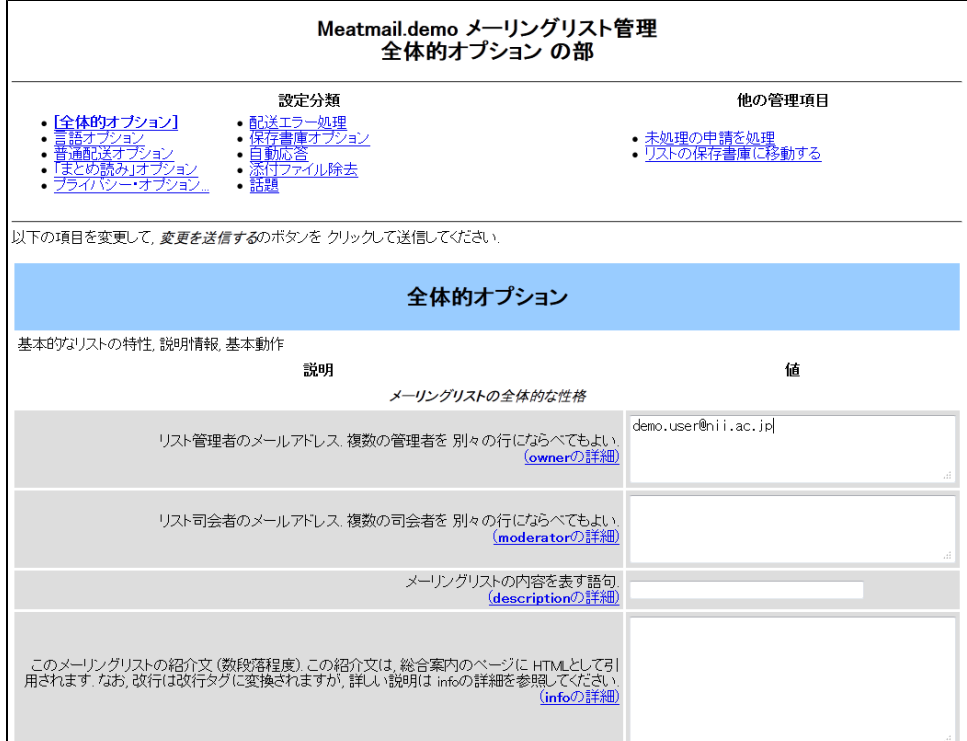

2. メーリングリストの名前を設定します。

メーリングリストの名前の変更は、メーリングリストを作成したときのアドレスに拡張文字列を追加することで実現します。 例) メーリングリスト作成時のメーリングリスト名 : meatmail.demo@meatmail.jp 拡張文字列 : kakutyo とした場合、新しいメーリングリスト名は、meatmail.demo+kakutyo@meatmail.jp となります。 拡張文字列の前にある「+」は固定文字になります。 上記の設定を下記の画面で説明すると、

メーリングリスト作成時のメーリングリスト名は、「元々設定されているメールアドレス(expired\_valid\_address0 に有効期限を指定することで 利用を停止することが可能です) 」に表示され、 拡張文字列を、「別の拡張メーリングリストアドレス(拡張文字列 '+' 以降を入力します)」に入力します。 メールアドレスは複数持つことができ、メーリングリストを変更(追加)すると「別の拡張メーリングリストアドレス(拡張文字列 '+' 以降を入 力します)」の後に付く valid\_address の最後に付く数値が増えていきます。この数値はメールアドレスに有効期限を持たせるときに利用しま す。

一度設定した拡張文字列は削除できません。過去の有効期限を設定して無効にすることは可能です。本管理画面上は有効期限経過後のものも含めて全て の拡張文字列が表示されますが、ご了承ください。

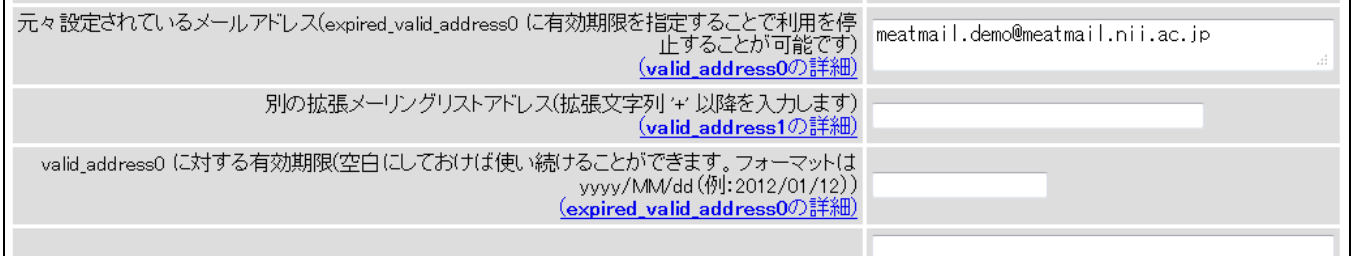

1. メーリングリストの有効期限を設定します。

有効期限の設定は「valid\_addres[s数値](#) に対する有効期限(空白にしておけば使い続けることができます。フォーマットは yyyy/MM/dd(例: 2012/01/12))」に入力します。 形式は項目名にもあるように、yyyy/MM/dd の形式で指定します。 項目名にある valid\_address[数値](#) は、初期メールアドレス、および拡張文字列の設定項目にある valid\_addres[s数値](#) であり、 。<br>数値の小さいものから設定を行います。 最初の拡張メールアドレスを利用した状態で最後の拡張メールアドレスに有効期限を設定することはで きません。 (例えば、valid\_address1とvalid\_address2が設定されている場合、valid\_address2の有効期限を設定できません)

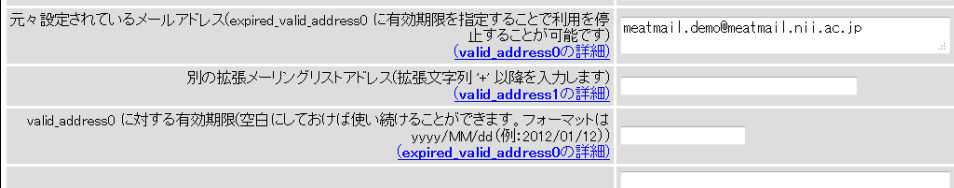

なお、有効期限が切れた後に届いたメールアドレスは一律で保留扱いとなります(管理者が管理画面から破棄・送信等を選択可能)。

[Home に戻る](https://meatwiki.nii.ac.jp/confluence/display/meatmailniiacjp/Home)